## Pay-Look過去データロック解除依頼申請書

申請日 令和 年 月 日

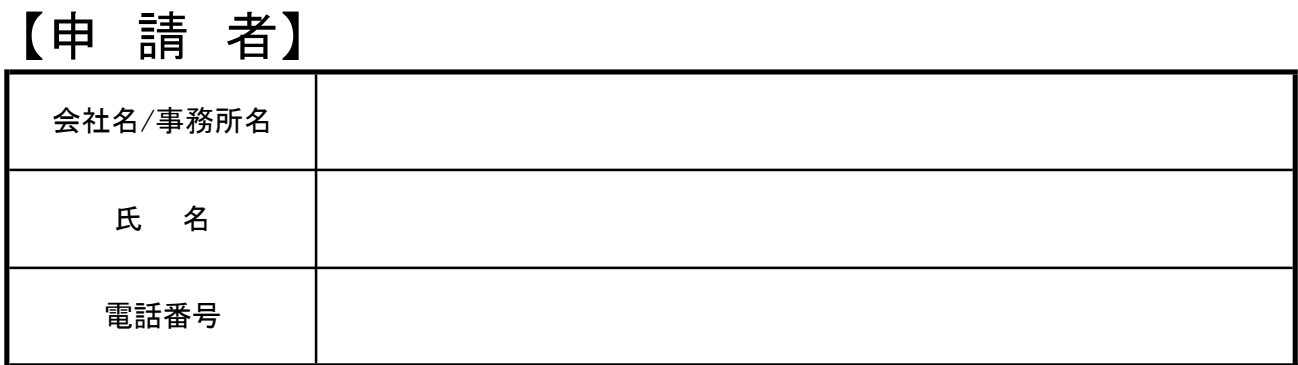

## 【対象とする会社名】

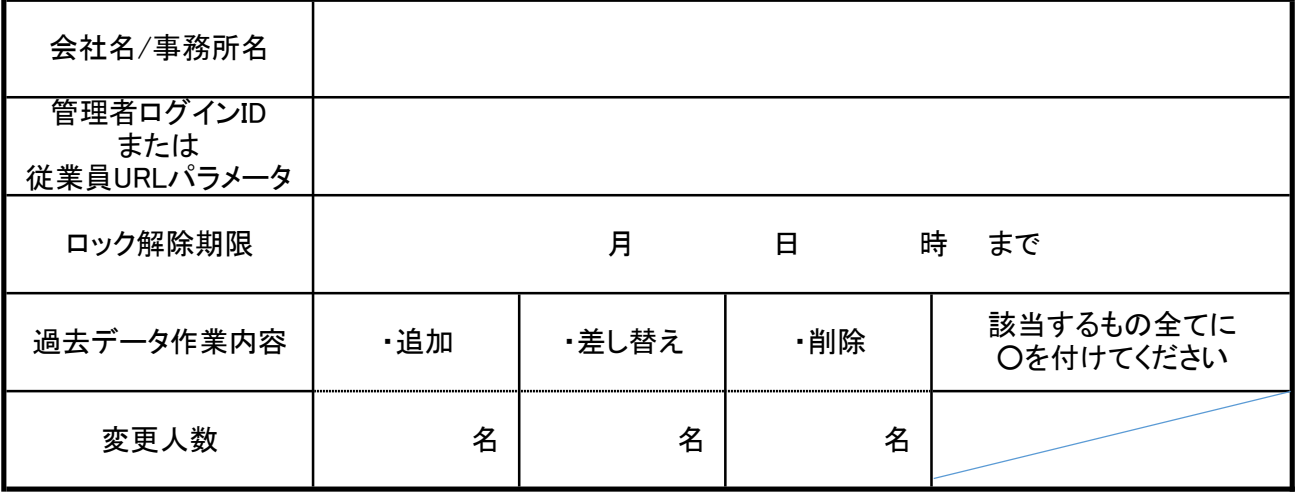

※記入漏れがないようお願い致します。万が一、記入漏れや不明な点がありました際は、当社から連絡を する場合もありますので、ご了承ください。

※《従業員URLのパラメータとは?》

 管理者用Pay-Lookの月次処理の[メール本文の設定]をクリックし、 右側の『特殊文字』の中の『PC用ログインURL』のURLの『=』以降の英数字。 (例) https://www.pay-look.com/users/Login.aspx?c=●●● パラメータが『●●●』

## 受付後、解除完了の返信を致します。返信後、作業を行ってください。

ロック解除